### **Autentizace**

- Vlastní řešení
- **Existující gems** 
	- CanCan
	- Devise + CanCan + Rolify

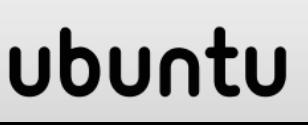

### **Devise + CanCan + Rolify**

sudo gem install devise sudo gem install cancan sudo gem install rolify

# **Doplnění gems**

**Editace Gemfile** Přidání gems

gem 'devise' gem 'cancan' gem 'rolify'

Spuštění generování bundle

bundle install

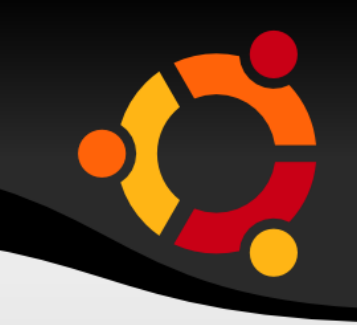

rails generate devise:install

 config/environments/development.rb config.action\_mailer.default\_url\_options =  $\{$  :host => 'localhost:3000' }

 routes.rb – nepotřebujeme, máme jinak root :to => "posts#index"

### ubu

## **Doplnění databáze**

rails generate devise User rails generate cancan:ability rails generate rolify:role rake db:migrate

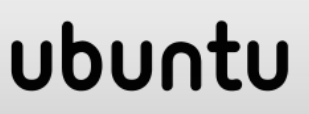

# **Úprava ability**

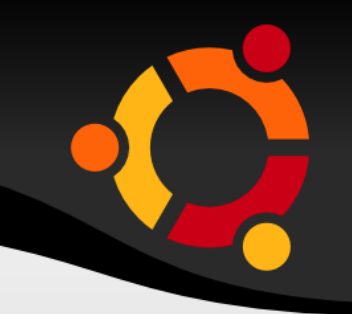

• models/ability.rb

```
user \parallel User.new # guest user (not logged in)
if user.has role? :admin
  can :manage, :all
else
  can :read, :all
end
```
## Doplnění modelu Post

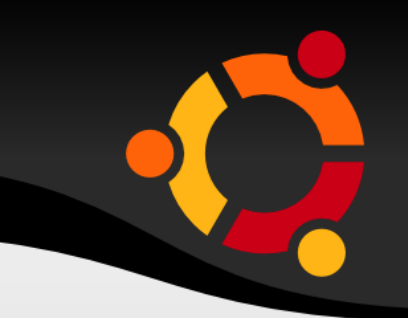

class Post < ActiveRecord::Base resourcify attr accessible :content, :name, :title end

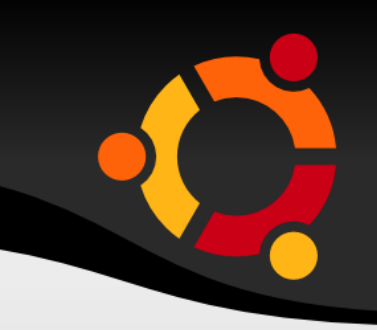

#### class PostsController < ApplicationController load\_and\_authorize resource

 $\sim 10^{-1}$ end

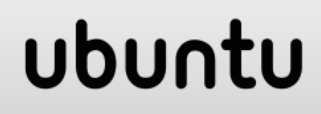

# **Přidání uživatele v konzoli**

- **Finally console**
- > user = User.new
- > user.email = "anyemail@ddress.com"
- > user.password = "test1234"
- > user.save
- > user.add\_role "admin"
- **Test**
- > ability = Ability.new(user)
- > ability.can? :manage, :all => true

# **Přidání login/logout**

```
<% if user_signed_in? %>
 \langleli\rangle\leq%= link to('Logout',
destroy user session path, :method => :delete)
\frac{0}{0}\langle/li\rangle<% else %>
 \langleli\rangle <%= link_to('Login', new_user_session_path) 
\frac{0}{0}\langle/li\rangle<\!\% end \!\%< 0 vield \%>ubuntu
```
### Ošetření zobrazení

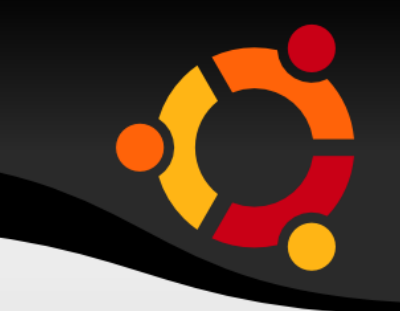

<% if user.has\_role? :admin %>

**State State**  $<\frac{9}{6}$  end  $\frac{9}{2}$ 

#### ubuntu

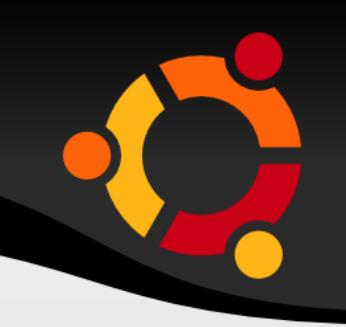

if user.has role? :admin can :manage, :all else can :read, Forum can :manage, Forum if user.has role? (:manager, Forum) can :write, Forum, :id => Forum.with role(:moderator, user).map(&:id) end

#### ubu

### Lokalizace

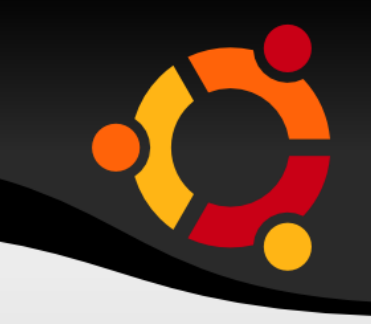

- https://github.com/plataformatec/devise/wiki/I18n F
- config/locales
- nefungovalo mi ještě zkusím

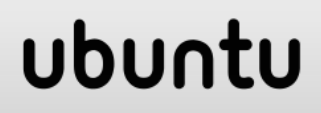

# **Použité zdroje**

- https://github.com/plataformatec/devise/wiki/I18n
- http://stackoverflow.com/questions/11925462/ca ncan-load-and-authorize-resource-in-namespace -other-than-that-of-mainapp
- https://github.com/ryanb/cancan/wiki/Checking-A bilities
- <https://github.com/EppO/rolify/wiki/Tutorial>
- https://github.com/plataformatec/devise/wiki/How -To:-Add-sign\_in,-sign\_out,-and-sign\_up-links-toyour-layout-template

### ubu